r o étails s du nodifier tr une ilmage

ś

rrata Ċ0

pelure, 'nά

The copy filmed here has been reproduced thanks to the generosity of:

> Scott Library, **York University** Toronto

The images appearing here are the best quality possible considoring the condition and legibility of the original copy and in keeping with the filming contract specifications.

Original copies In printed paper covers are filmed beginning with the front cover and ending on the last page with a printed or illustrated impression, or the back cover when appropriete. All other original copies are filmed beginning on the first page with a printed or illustrated impression, end ending on the last pege with a printed or illustrated impression.

The last recorded frame on each micrcifiche shall contain the symbol -> (meaning "CON-TINUED"), or the symbol V (meaning "END"), whichever epplies.

Maps, plates, charts, etc., may be filmed at different reduction ratios. Those too large to be entirely included in one exposure are filmed beginning in the upper left hand corner, left to right and top to bottom, as many frames as required. The following diagrams illustrate the method:

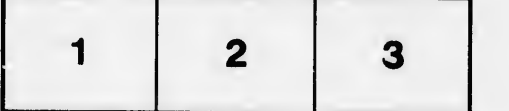

L'exemplaire filmé fut reproduit grâce à le générosité de:

> Scott Library, York University Toronto

Les images suivantes ont été reproduites evec le plur grand soin, compte tenu de le condition et<br>de le netteté de l'exemplaire flimé, et en conformité evec les conditions du contrat de filmage.

Les exemplaires orlglnaux dont la couverture en papier est imprimée sont filmés en commençent<br>par le premier plet et en terminant soit par la dernière pega qui comporte une empreinte d'impression ou d'illustration, soit per le second plat, salon le cas. Tous les autres exemplaires première pege qui comporte une empreinte d'impresslon ou d'illustratlon at en termlnant par la dernière pege qui comporte une telle empreinte.

Un des symboles suivants epperaîtra sur la darnière imege de chaque microfiche, seion le ces: le symbole —— signifie "A SUIVRE", le<br>symbole V signifie "FIN".

Les certes, pianches, tabieaux, etc., peuvent être flimés à des taux da réduction différents. Lorsque le document est trop grand pour être reproduit en un seul cliché, il est fiimé à partir de l'angie supérieur geuche, de geuche à droite, et de heut en bas, en prenant !e nombre d'images nécessaire. Les diogremmes suivants lilustrent la méthode.

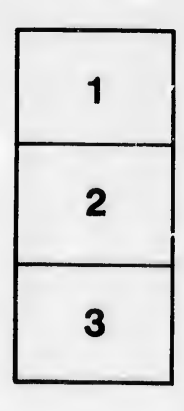

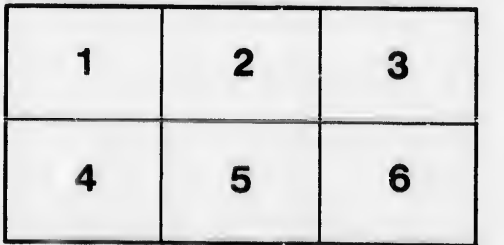

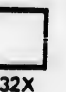